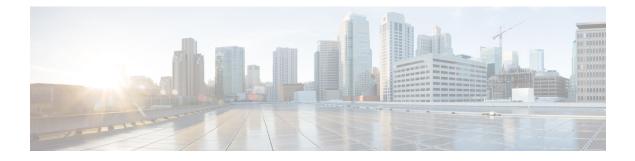

## Troubleshoot

• Troubleshooting Tasks, on page 1

## **Troubleshooting Tasks**

The following table describes the common error messages that are related to Cisco ONP configuration and the workarounds:

| Warning Message or Error                                                | Probable Reason for the Error                                                                                                    | Workaround                                                                                                    |
|-------------------------------------------------------------------------|----------------------------------------------------------------------------------------------------|----------------------------------------------------------------------------------------------------|
| Cannot Route demand. Did not<br>find any valid omnidirectional<br>side. | Required contentionless sides are<br>not created on add/drop sites. For<br>protected service or wave, minimum<br>two contentionless sides are<br>required on the add/drop sites.                       | Check and add the required number<br>of contentionless sides on the target<br>service or wave source and<br>destination sites.                                                                                           |
| Error: No valid path from<br><source/> to <destination></destination>   | Disjoint path is not available for protected demand.                                                                                                    | For linear topology, change the demand protection to unprotected.                                                                                                    |
|                                                                         | Or<br>Forced wavelength may be already<br>used for other demand in the same<br>path.<br>Or<br>The number of colorless demands<br>created is more than the colorless<br>ports forced on the interfaces. | For ring topology, ensure that at<br>least two nodes and fiber-disjoint<br>paths are available and the forced<br>wavelength is unconfined in the<br>end-to-end path.<br>Force the required number of<br>colorless ports. |
| Error: Traffic subnet constraints prevent routing of section.           | Disjoint path is not available for protected demand.                                                                                                    | For linear topology, change the demand protection to unprotected.                                                                                                    |
|                                                                         | Or<br>Forced wavelength may be already<br>used for other demands in the same<br>path.                                                                                                    | For ring topology, ensure that at<br>least two nodes and fiber-disjoint<br>paths are available and the forced<br>wavelength is unconfined in the<br>end-to-end path.                                                     |

Table 1: Troubleshooting Tasks for Cisco ONP Configuration

I

| Warning Message or Error                                                                                                    | Probable Reason for the Error                                                                                                    | Workaround                                                                                                    |
|----------------------------------------------------------------------------------------------------|----------------------------------------------------------------------------------------------------|----------------------------------------------------------------------------------------------------|
| Error: The sum of CoDem and<br>Non-CoDem colorless ports and<br>ports that are used for<br>Omnidirectional and Contentional<br>sides cannot exceed 20 when the<br>TYPE is SMR-20. | The number of contentionless sides,<br>colorless ports that are forced, and<br>colored demand exceed SMR-20<br>port capacity.<br>Or<br>The Cascaded SMR flag is enabled,<br>and colored or colorless demand is<br>created. | If the Cascaded SMR flag is<br>enabled, create only contentionless<br>demands on those nodes. Else,<br>reduce the number of contentionless<br>sides, colorless ports, or colored<br>demands that are created, to get<br>successful network analysis. |
| Couple between <i><source/>.<side></side></i><br>and <i><destination>.<side></side></destination></i> is of<br>invalid type.                                                      | The fiber connecting these sides is not supported by Cisco ONP.                                                                                                    | Change the fiber type to the one that is supported by Cisco ONP.                                                                                                    |
| Unconnected nodes or sites are present in the network.                                                                                                    | Any of the sites are connected to the fiber in the Ring/Linear network.                                                                                                    | Connect the fiber to the nodes in the ring network.                                                                                                    |
| Unfeasible forcing                                                                                                    | Wrong path has been forced on the wave or media channel.                                                                                                    | Force the correct path on the Wave/Media Channel.                                                                                                    |
| E11000 duplicate key error<br>collection: CnpDB.dbchangelog<br>index: _id_ dup key: { :<br>ObjectId(") }                                                                          | Restore database script attempts to<br>write data in the mongo database,<br>but the data with the same index is<br>already present.                                                                                        | Clear the contents of mongodb_cnp<br>folder before running the restore<br>command: <b>rm -rf</b><br>/ <b>var/lib/mongodb_cnp</b> /*cannot                                                                                                    |
| Cannot complete mesh connection.                                                                                                    | There is an issue with setting up connection in the lock mode.                                                                                                    | Unlock the mentioned entity or unlock the complete site.                                                                                                    |
| Path constraints prevent routing.                                                                                                    | Invalid path has been forced.                                                                                                    | Check the path and choose the correct primary path and secondary path fibers.                                                                                                    |
|                                                                                                    |                                                                                                    | Or                                                                                                    |
|                                                                                                    |                                                                                                    | Remove all the fibers that are forced to set the <b>Path of Wave</b> property as <i>Auto</i> .                                                                                                    |
| Traffic subnet constraints prevent routing.                                                                                                    | Forced Wavelength is not part of the Optical subnet rule.                                                                                                    | Force the wavelength as per optical subnet rule or change the optical subnet rule.                                                                                                    |
| MF Unit value MF1-RU is not<br>supported in RPT, so resetting the<br>value to default for <i><site name=""></site></i> .                                                          | Template is applied when properties such as <b>ECU</b> , <b>MF Unit</b> are forced.                                                                                                    | Set the property <b>MF Unit</b> to <i>Auto</i> and then force the template.                                                                                                    |

| Warning Message or Error                                                                                                   | Probable Reason for the Error                                                                                                    | Workaround                                                                                        |
|----------------------------------------------------------------------------------------------------|----------------------------------------------------------------------------------------------------|---------------------------------------------------------------------------------------------------|
| Please force MD-48-CM as<br>Interlever Type for {0}.                                                                       | In non-SSON traffic, the ROADM<br>site with the properties (DEG-8,<br>SMR-9, number of contentionless<br>sites is equal to 1) has 96 colored<br>waves.                                                                                                    | Modify the Interlever forcing on the line side to MD-48-CM.                                       |
|                                                                                                    | The <b>Interlever Type</b> is property set to <i>Auto</i> or <i>MpoCable</i> .                                                                                                    |                                                                                                   |
| The sum of forced CoDem and<br>Non-CoDem colorless ports and<br>colored demands can't be greater<br>than 9 for type SMR-9. | During upgrade or Release upgrade,<br>colorless port is forced on SMR-9,<br>and more than one contentionless<br>side is added in the imported MPZ<br>network.                                                                                                    | Delete the extra contentionless sides.                                                            |
| No Route Found.                                                                                                    | Plan mode restoration fails because<br>the presence of dark fiber in the<br>restoration path makes it difficult to<br>find it.                                                                                                    | Check the restoration path. It must not have any dark fiber.                                      |
| Wavelength Forced {0} in this<br>{1} is already in use / not as per<br>current optical subnet channel<br>rule.             | Two fibers are occupied by a wave<br>with the same wavelength.<br>The fiber belongs to a subnet where<br>the wavelength is not supported. For<br>example, a wave with an even<br>wavelength is forced through a fiber<br>belonging to the C40 channel or<br>C48 channel subnet rules. | Correct the wave such that the<br>wavelength is supported by the<br>optical subnet C-band rule.   |
| tm.unsupported_client_pluggable.msg<br>=Incompatible Client Interface<br>forcing.                                          | ROADM sites having waves with<br>optical source other than 100,<br>200SDFEC are converted to traffic<br>sites.                                                                                                    | Before you convert the site type to<br>traffic, modify the optical source<br>wave to be feasible. |
| Error Message                                                                                                    | Slow internet connectivity, or idle session.                                                                                                    | Refresh the browser and try again.                                                                |
| Please provide a valid .mpz<br>network file.                                                                               | The MPZ file that you are trying to<br>upload does not have a valid file<br>extension.                                                                                                    | Upload proper .MPZ file.                                                                          |
| Failed to import mpz file, please<br>make sure the MPZ file is not in<br>use and retry.                                    | MPZ file remains open in the CTP tool.                                                                                                    | Close MPZ file in the CTP tool before uploading it to Cisco ONP.                                  |
| Cannot connect to<br>Server;(Password).                                                                                    | Failed to connect to Mongo DB on opening <b>Control Panel</b> tab.                                                                                                    | Restart the Mongo database container or reinstall the Build.                                      |

| Warning Message or Error                                                                                                    | Probable Reason for the Error                                                                                                    | Workaround                                                                                                    |
|----------------------------------------------------------------------------------------------------|----------------------------------------------------------------------------------------------------|----------------------------------------------------------------------------------------------------|
| Null pointer exception                                                                                                    | The applied layout template file has<br>syntax error such as extra SPACE,<br>TAB, missing symbols such as <,<br>>.                                                                                                    | Fix the syntax and reapply the template.                                                                                                    |
| Object not found in cache.                                                                                                    | Intermediate network disconnection.                                                                                                    | Refresh the browser or log in again to Cisco ONP.                                                                                                    |
| Session does not exist.                                                                                                    | Idle time-out                                                                                                    | Log in again to Cisco ONP.                                                                                                    |
| Forced/Locked wavelength is not<br>feasible for spectrum to be<br>allocated for the demand/MCH<br><i><site-1-site-3-1></site-1-site-3-1></i> . Insufficient<br>spectrum around the forced central<br>wavelength.                  | Forced wavelength is not a feasible<br>central wavelength based on the<br>configuration.                                                                                                    | Force another wavelength that is<br>next to the currently forced one.                                                                                                    |
| Route could not be<br>found/Alternate path not<br>found/ <optically feasible="" not="">.</optically>                                                                                                    | <ul> <li>Insufficient spectral width due to<br/>the following reasons:</li> <li>The alternate path has no<br/>waves (dark fiber).</li> <li>Optical parameters are not<br/>feasible.</li> <li>Wavelength dos not have<br/>sufficient bandwidth.</li> </ul> | Make sure that the alternate path has<br>waves associated with the fiber and<br>has sufficient bandwidth available.                                                                                                    |
| Error: Could not find any valid<br>flex configuration for the traffic<br>matrix defined at <i><site-1.a></site-1.a></i> This<br>could be because of configuration<br>limitations, invalid forcings, or<br>equipment restrictions. | Check if it is 8 degrees, SMR-9<br>node with Evolved Mesh ON and<br>contentionless and colorless/colored<br>mixed add/drop configuration.                                                                                                    | Change Evolved Mesh to Off,<br>reduce Scalable upto degree to 8,<br>change Site Type to SMR-20, or<br>Remove contentionless or colorless<br>forcing.                                                                                                    |
| Single hop path Site-1~Site-3<br>needs regeneration but has no<br>regenerator hosting sites.                                                                                                    | Check if <b>Quick analysis</b> under<br>Network property is disabled.                                                                                                    | <ul> <li>Enable Quick analysis.</li> <li>After successful analysis, check the optical report and look for the waves that require regeneration.</li> <li>Split the long haul demand between the intermediate short distance nodes that are equivalent to regen site.</li> <li>Disable Quick analysis and analyze.</li> </ul> |

| Warning Message or Error                                                                                            | Probable Reason for the Error                                    | Workaround                                                                                                    |
|----------------------------------------------------------------------------------------------------|------------------------------------------------------------------|----------------------------------------------------------------------------------------------------|
| Missing SOURCE TermPoint for<br>PceServiceRequest                                                                   | Required Add/Drop card cannot be placed on the source node.      | Check the source node configuration<br>(such as scalable upto degree,<br>number of colored and colorless<br>circuits or port forcing,and colored<br>add/drop card forcing).                                                                                                    |
| Missing DESTINATION<br>TermPoint for PceServiceRequest                                                              | Required Add/Drop card cannot be placed on the destination node. | Check the destination node<br>configuration (such as scalable upto<br>degree, number of colored and<br>colorless circuits or port forcing,and<br>colored add/drop card forcing).                                                                                                    |
| Service allocation failed: No<br>resource available                                                                 | Spectrum allocation failed for the mentioned service             | <ul> <li>Check the colored add/drop<br/>forcing and the number of<br/>colored demands routing on the<br/>path.</li> <li>Check the number of colorless<br/>demands, ports, and add/drop<br/>cards forced on the path.</li> <li>Check the optical subnet<br/>defined on the path and the<br/>type of service used.</li> </ul>                                                                                                    |
| Service allocation failed:<br>[PCE-WAL00028] - No free<br>spectrum available to allocate<br>circuit: [PCE-WAL00028] | Spectrum allocation failed for the mentioned service             | Check the card type forced for the<br>colored circuit. Circuits with a<br>maximum spectrum of 75GHz can<br>be used with colored add/drop<br>MD-32-ODD/EVEN. For example,<br>a circuit that has an interface with<br>rate greater than 60-bit rate or<br>60GBd cannot work with 75GHz<br>fixed grid add/drop with 82%<br>spectral density. Change to colorless<br>add/drop BRK-24 or change to<br>interface type having less spectral<br>occupancy. |